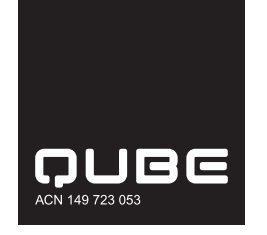

 $QUB$ 

## **Need assistance?**

**Online:**

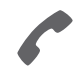

**Phone:** 1300 850 505 (within Australia) +61 3 9415 4000 (outside Australia)

www.investorcentre.com/contact

\*<br>\* London<br>Timografia

MR SAM SAMPLE FLAT 123 123 SAMPLE STREET THE SAMPLE HILL SAMPLE ESTATE SAMPLEVILLE VIC 3030

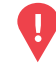

## **YOUR VOTE IS IMPORTANT**

For your proxy appointment to be effective it must be received by **10:30am (Sydney time) on Tuesday, 24 November 2020.**

# **Qube Holdings Limited Annual General Meeting**

This year, as part of the Australian Government's response to the COVID-19 pandemic, temporary modifications have been made to the *Corporations Act 2001* under the *Corporations (Coronavirus Economic Response) Determination (No.1) 2020*. These modifications allow notices of meeting, and other information regarding a meeting to be provided online where it can be viewed and downloaded. We are relying on technology to facilitate shareholder engagement and participation in the meeting. Details of where you can access the notice of meeting, vote or lodge a proxy and participate in the meeting are contained in this notice

#### **Meeting date and time:**

To ensure the safety of all participants in response to the COVID-19 pandemic, the Annual General Meeting of Qube Holdings Limited will be a virtual meeting with no physical location. It will be conducted online on Thursday, 26 November 2020 commencing at 10:30am (Sydney time).

### **Attending the meeting online:**

If you participate as a shareholder online on the day of the meeting, you will be able to view a live webcast of the meeting, ask the Directors written questions online and submit your vote in real time.

#### **PARTICIPATING IN THE MEETING**

To participate online you will need to:

visit web.lumiagm.com all your smartphone, tablet or computer and type in Qube's meeting number, which is 393381818; and

 select the Securityholder or Proxy button; type in your SRN/HIN; and type in your postcode. If you log in to the online meeting on 26 November 2020 as a shareholder, you will be able to view a live webcast of the meeting, ask the Directors questions online, and submit your vote in real time.

To vote in advance of the meeting: You can vote on the resolutions being put to the meeting anytime between now and 10:30am (Sydney time) on 24 November 2020, by following the instructions set out in the box on the front of this page. You will need to: type in the Control number provided; and type in your SRN/HIN when prompted.

#### Corporate Representative

If a representative of a corporate securityholder or a corporate proxy is to participate in the meeting you will need to provide the appropriate "Appointment of Corporate Representative". A form may be obtained from Computershare or online at www.investorcentre.com under the help tab, "Printable Forms".

You will need the latest versions of Chrome, Safari, Internet Explorer 11, Edge or Firefox. Please ensure your browser is compatible. For further instructions on how to participate online please view the online meeting user guide at

**www.computershare.com.au/virtualmeetingguide** or Qube's annual meeting page at www.qube.com.au/annual-meetings.

## **Access the meeting documents and lodge your proxy online:**

#### **Online:**

Access the meeting documents and lodge your vote online at www.investorvote.com.au using your secure access information or use your mobile device to scan the personalised QR code.

Your secure access information is

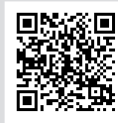

**SRN/HIN: I9999999999 Control Number: 999999**

**PIN: 99999**

For Intermediary Online subscribers (custodians) go to www.intermediaryonline.com

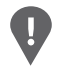

**PLEASE NOTE:** For security reasons it is important that you keep your SRN/HIN confidential.